### Mini-Servlets Abschlussprojekt Internetprogrammierung

Stefan Wehr

July 17, 2006

Implementierung eines einfachen Servletcontainers

- Webserver vorgegeben
- **Parsen von Konfigurationsdateien**
- Dynamisches Laden von Servletklassen
- **•** Formularfelder
- **o** Sessions

## Requestbehandlung

#### Erweiterter Webserver

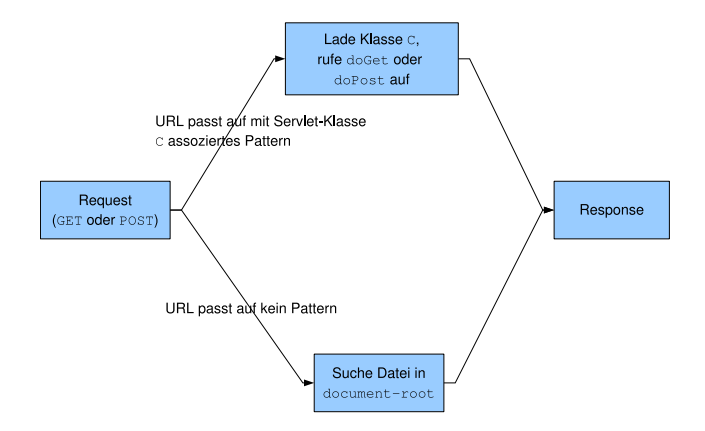

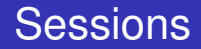

### Session-ID in URL eingebettet ("URL Rewriting")

#### <http://localhost/HelloWorld?n=42>

#### wird zu

[http://localhost/HelloWorld;](http://localhost/HelloWorld)msessionid=74sf?n=42

## Unterstützung des HTTP Protokolls

- GET: <application/x-www-form-urlencoded>
- POST:
	- <application/x-www-form-urlencoded>
	- <multipart/form-data>
- **keine Unterstützung anderer Request-Arten**
- Servlet Programmierer hat kein Zugriff auf HTTP Header
- **•** keine Cookies

#### API angelehnt an originale API

```
public interface MServlet {
  public void doGet(MServletRequest req, MServletResponse res);
  public void doPost(MServletRequest req, MServletResponse res);
}
```
public interface MServletRequest { public String getServletPath(); public MSession getSession(); public RequestParameter getParameter(String name); public RequestParameter[] getParameterValues(String name); public Iterator<RequestParameter> getParameterNames(); public String encodeURL(String url);

}

```
public interface RequestParameter {
        public String getName();
        public String getValue();
}
```

```
public interface RequestFileParameter extends RequestParameter {
        public String getContentType();
        public InputStream getInputStream();
}
```
#### public interface MServletResponse { public void sendError(int status, String msg); public void setContentType(String type); public PrintWriter getWriter() throws IOException; public PrintStream getOutputStream() throws IOException; }

#### public interface MSession {

```
public Object getAttribute(String name);
public void setAttribute(String name, Object value);
public Iterator<String> getAttributeNames();
public boolean isNew();
```
}

```
public interface HttpConstants {
    public static final int HTTP_OK = 200;
    public static final int HTTP_BAD_REQUEST = 400;
    public static final int HTTP_FORBIDDEN = 403;
    public static final int HTTP_NOT_FOUND = 404;
   /* \ldots */}
```
# Konfiguration

### Variablen

timout Der Timeout in Millisekunden (zwischen 1000 und 10000).

workers Die Anzahl der Worker-Threads (zwischen 5 und 25).

logfile Der Name der Logdatei.

document-root Das Verzeichnis unter dem statische Inhalte wie Bilder etc. abgelegt werden. class-root Das Verzeichnis unter dem Servletklassen abgelegt werden.

• Servlet-Mapping: Abbildung Pattern → Klassenname

# Konfiguration — Beispiel

```
<?xml version="1.0" encoding="iso-8859-1"?>
<mini-servlets-config>
 <timeout>2000</timeout>
 <workers>10</workers>
 <logfile>/home/wehr/mini-servlets/log</logfile>
 <document-root>/home/wehr/mini-servlets/docroot</document-root>
 <class-root>/home/wehr/mini-servlets/classroot</class-root>
 <servlet-mappings>
   <servlet-mapping>
     <url>*.do</url>
     <class>de.uni_freiburg.informatik.proglang.ControllerServlet</class>
   </servlet-mapping>
    <servlet-mapping>
     <url>/HelloWorld</url>
     <class>de.uni_freiburg.informatik.proglang.HelloWorldServlet</class>
   </servlet-mapping>
 </servlet-mappings>
</mini-servlets-config>
```